# Cheatography

### Vimium Cheat Sheet by [l1qu1d](http://www.cheatography.com/l1qu1d/) via [cheatography.com/26830/cs/7627/](http://www.cheatography.com/l1qu1d/cheat-sheets/vimium)

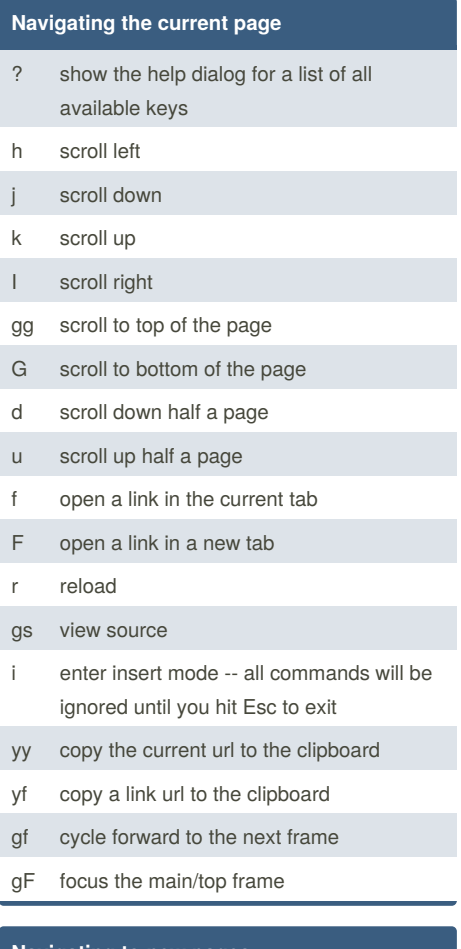

### **Navigating to new pages**

- o Open URL, bookmark, or history entry
- O Open URL, bookmark, history entry in a new tab
- b Open bookmark
- B Open bookmark in a new tab

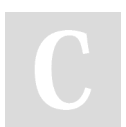

## By **l1qu1d**

[cheatography.com/l1qu1d/](http://www.cheatography.com/l1qu1d/)

Published 23rd March, 2016. Last updated 23rd March, 2016. Page 1 of 1.

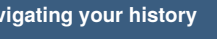

**Navigating your history**

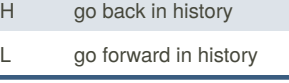

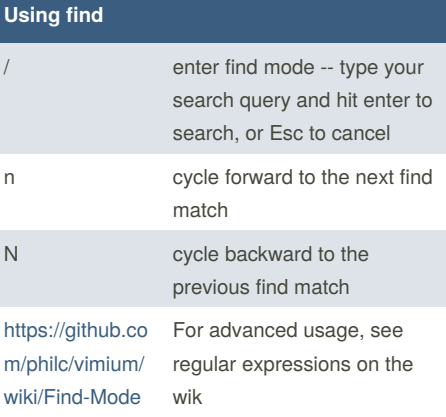

### **Using marks**

ma, mA set local mark "a" (global mark "A")

- a, A jump to local mark "a" (global mark "A")
- `` jump back to the position before the previous jump -that is, before the previous gg, G, n, N, / or `a

#### **Manipulating tabs**

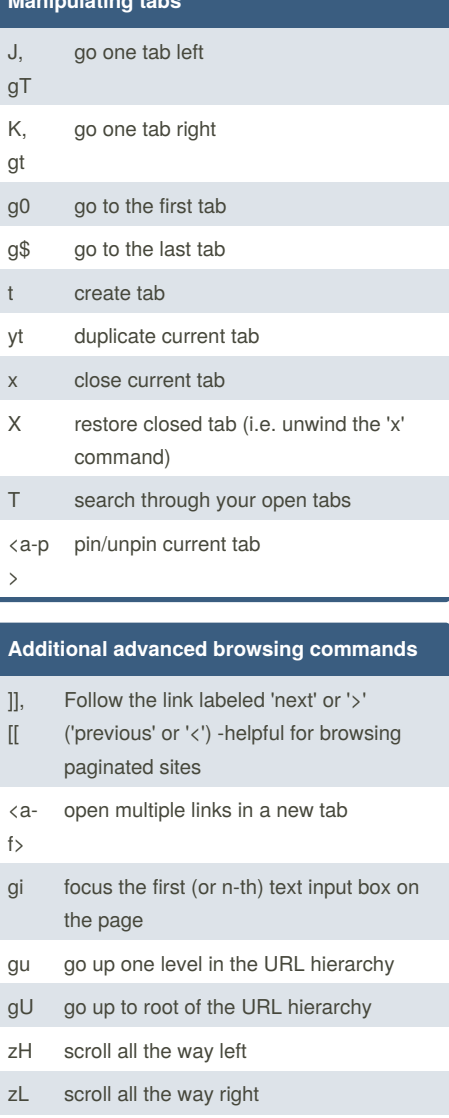

enter visual mode; use p/P to paste-andgo, use y to yank

V enter visual line mode

Sponsored by **Readability-Score.com** Measure your website readability! <https://readability-score.com>